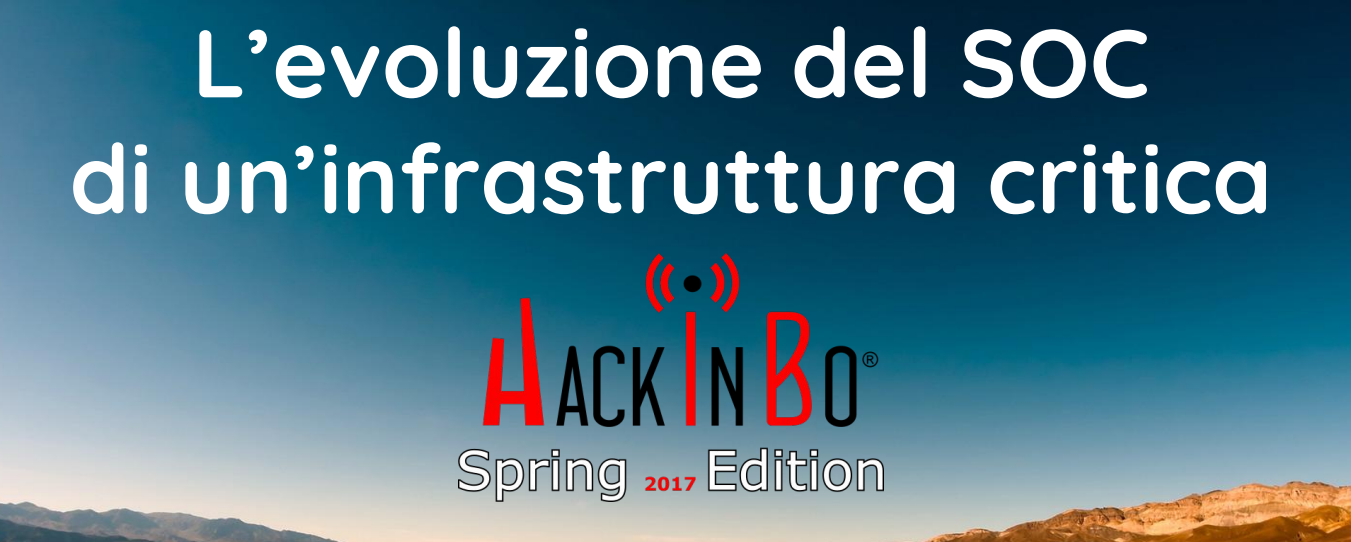

**Bologna, 6 Maggio 2017**

# **Giovanni Mellini**

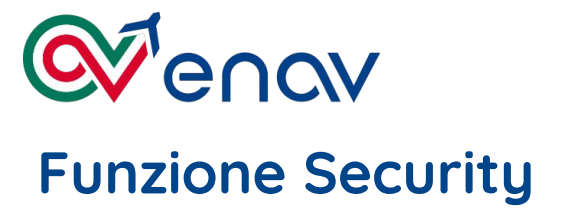

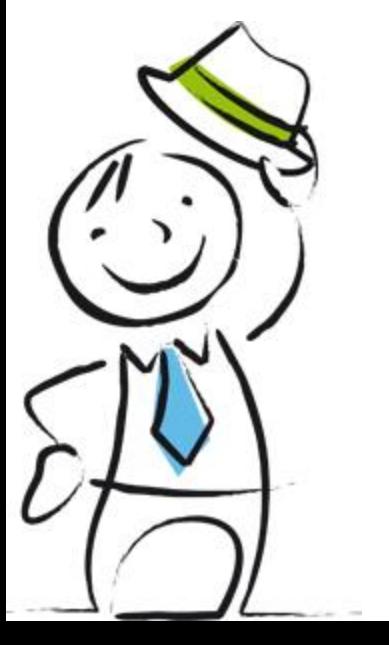

- **@merlos1977**  $|\bm{y}|$
- **giovannimellini**
- **https://scubarda.wordpress.com**

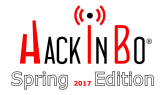

Garantire sempre la sicurezza e la puntualità ai milioni di passeggeri che volano nei cieli italiani. Contribuire alla crescita del trasporto aereo nazionale ed europeo con efficienza ed innovazione.

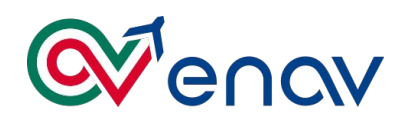

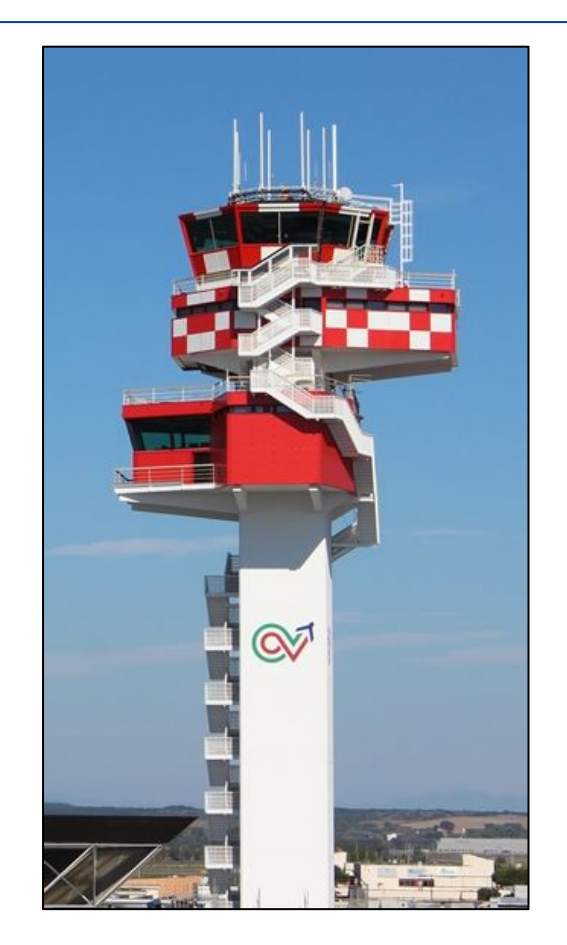

"Proteggere il personale, le infrastrutture, i sistemi tecnologici da atti di interferenza illecita e da azioni od eventi, anche non deliberati, che possano interferire sulla disponibilità, integrità e riservatezza delle informazioni "

Garantire la Sicurezza

- delle persone
- delle infrastrutture fisiche
- delle informazioni, dei sistemi e delle reti

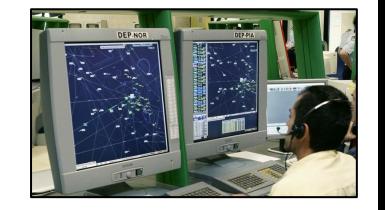

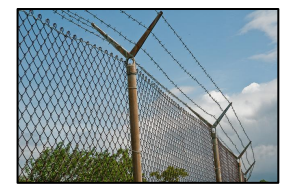

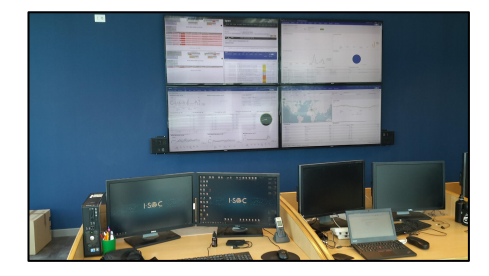

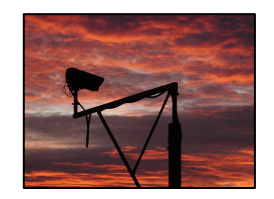

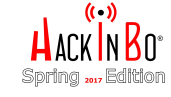

#### **>** Timeline

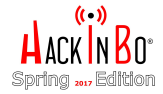

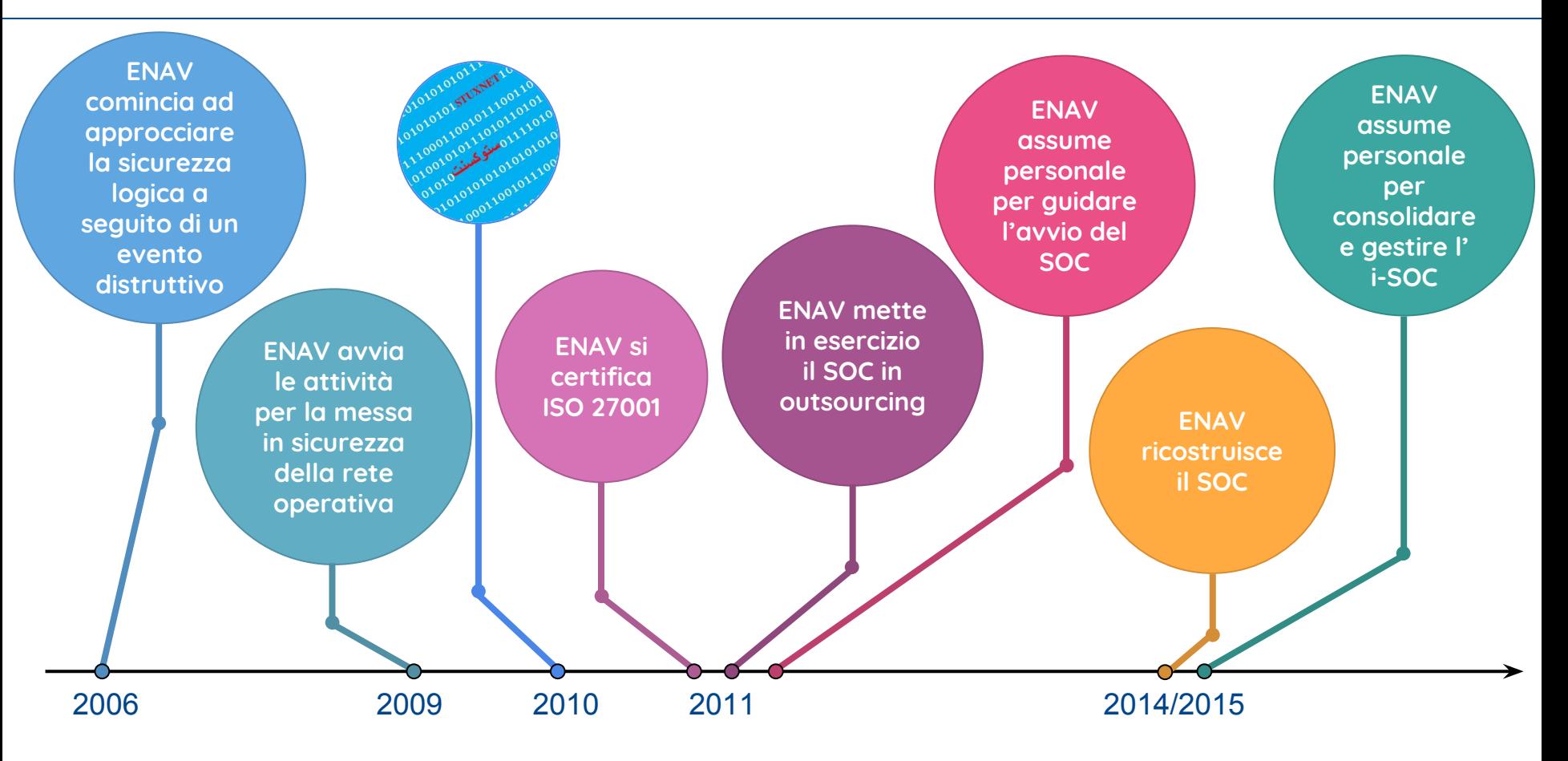

#### **>** Come eravamo

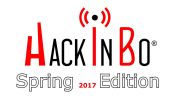

- SOC operato da fornitore esterno
- Molte attività non propriamente di Security
- Vincolo di lock-in con vendor di prodotti
- Costi di esercizio non in linea con gli obiettivi riduzione budget

## Ripartire imparando dall'esperienza fatta

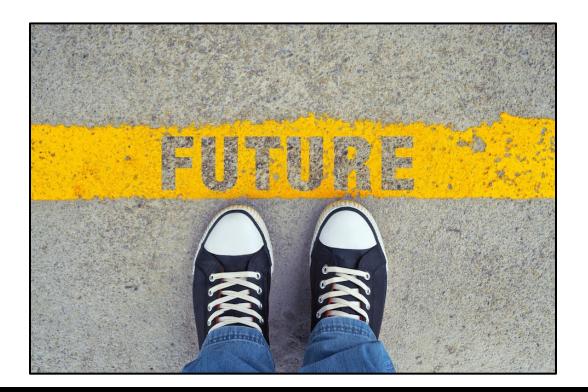

# **COSTRUZIONE DI UN MODELLO**

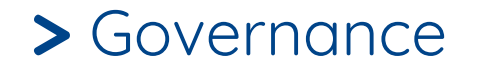

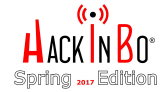

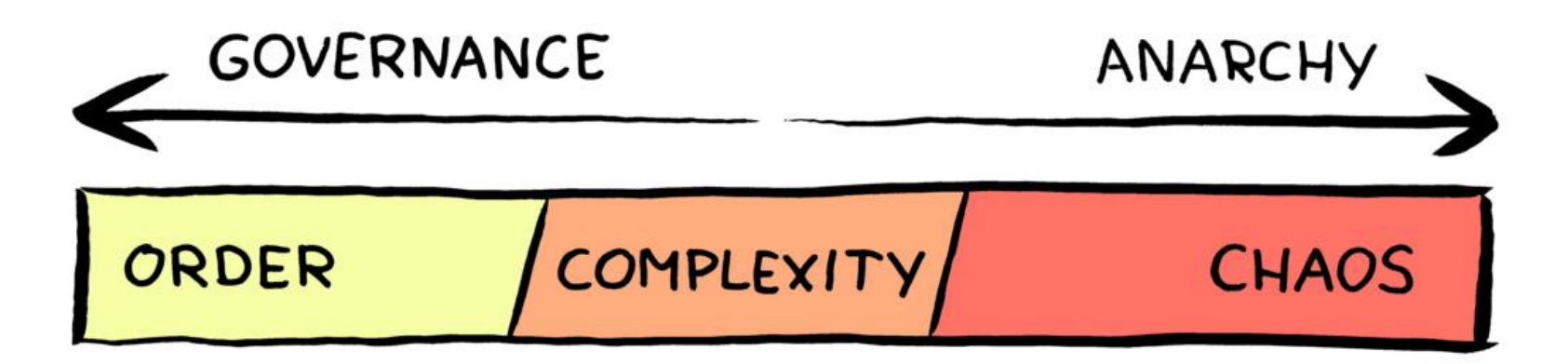

Assoluta convinzione della necessità di un processo di governance che si affianchi alle attività operative

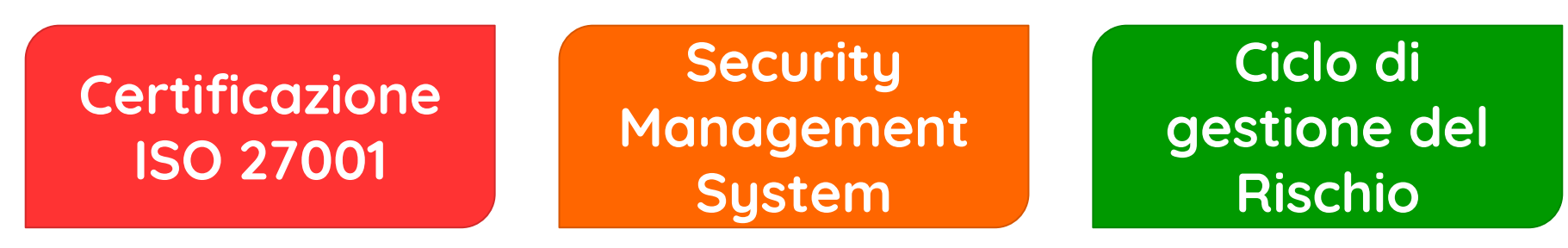

### **>** Rafforzamento

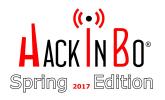

La costruzione di un modello efficace di Security deve passare per la componente di processo oltre che per quella tecnica

- governo centrale della Security
- ciclo di gestione del rischio, da cui deriva il commitment del top management
- identificazione dei rischi e declinazione delle azioni di trattamento ai risk owner

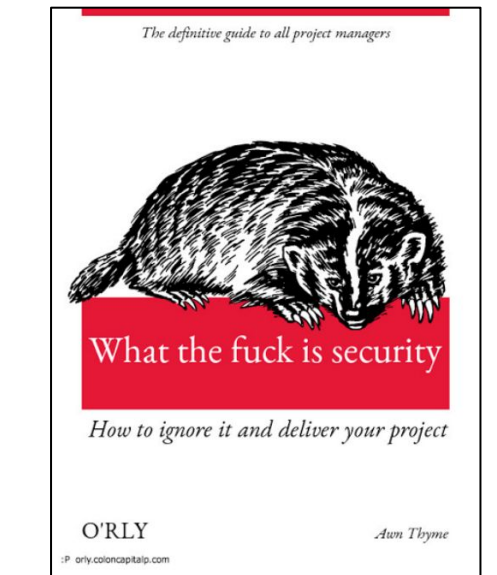

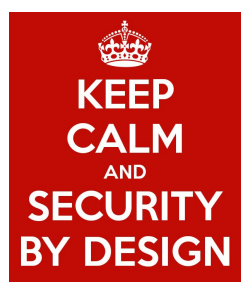

#### Presidio della Security su tutti i nuovi progetti con requisiti

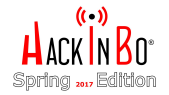

Identificazione dei cardini su cui costruire il nuovo modello

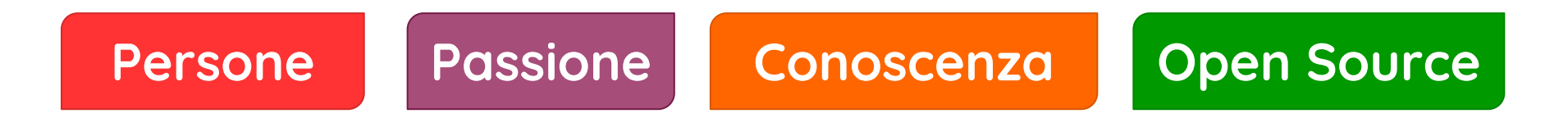

Necessità di un focus specifico ed esclusivo sulla Security abbandonando attività "collaterali"

Applicazione del principio della **Segregation of Duties**

#### **>** Presidio

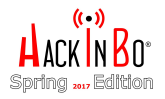

Il Security Operation Center è il presidio al SecMS, lo strumento tecnologico di supporto al processo per garantire

- ➔ la compliance alle procedure e le regole e alle normative internazionali
- ➔ il rispetto della mission della F.ne Security per parte di competenza

Consapevolezza che la responsabilità non può essere delegata e che la responsabilità è su cosa si fa prima e non dopo

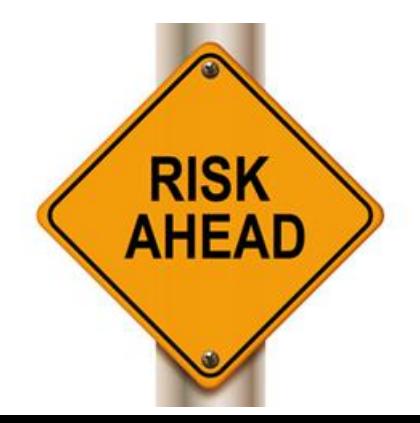

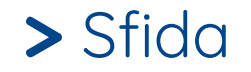

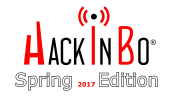

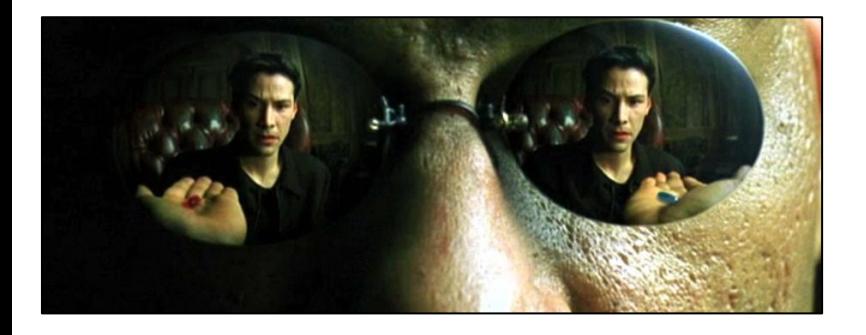

"You take the red pill - you stay in Wonderland, and I show you how deep the rabbit hole goes. Remember: all I'm offering is the truth. Nothing more. **Follow me**"

In una società a partecipazione pubblica con un approccio prudente alla trasformazione ed all'evoluzione dovuto alla natura critica del servizio erogato, affiancare una Security che è sinonimo di innovazione, evoluzione ed identificazione di nuovi trend di minaccia

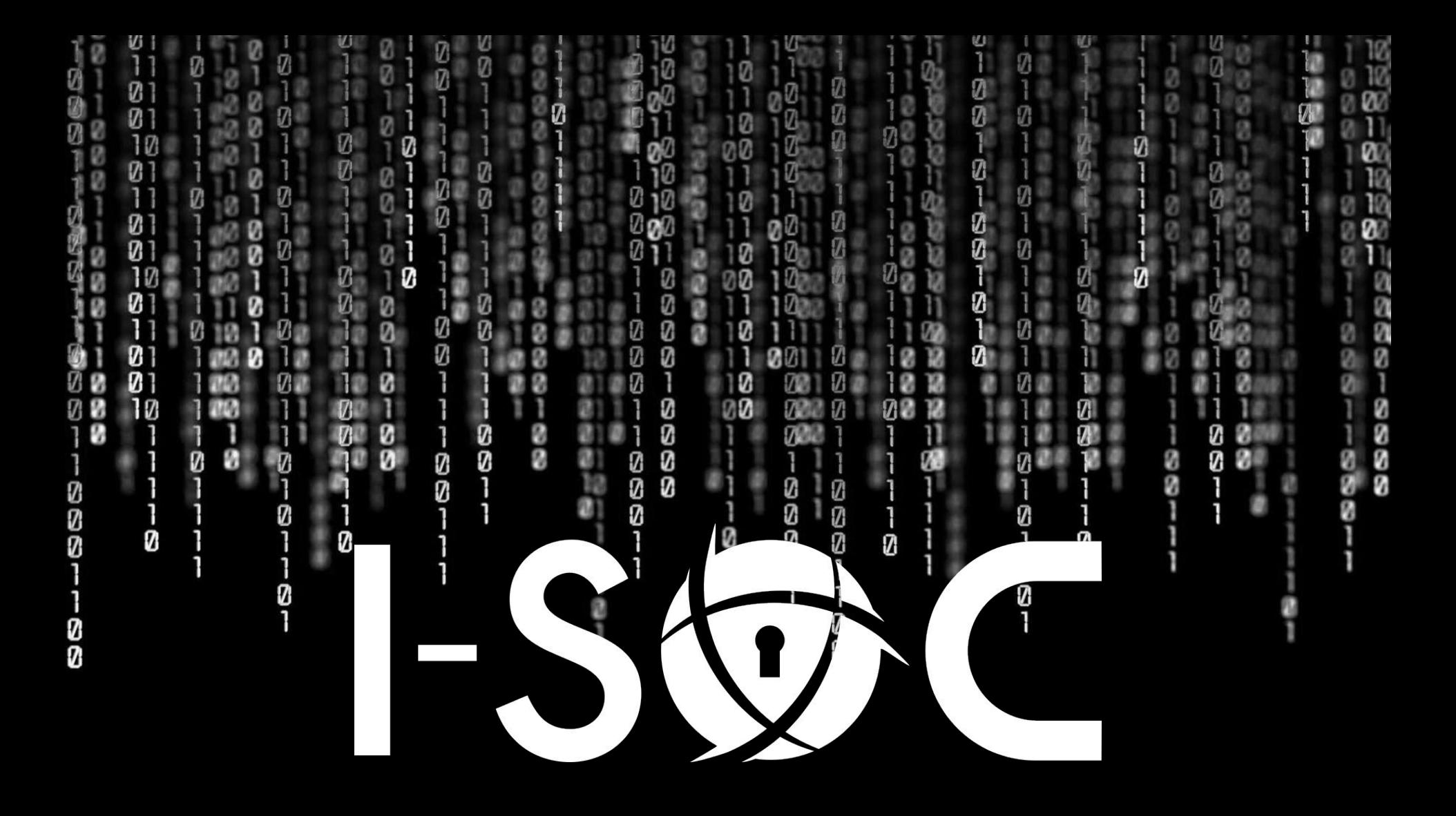

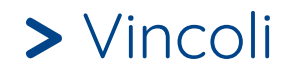

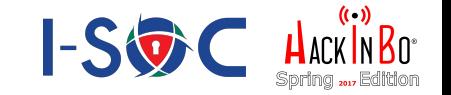

- i-SOC costruito sul modello strutturale di ENAV che ha differenti "anime" al suo interno
- Necessità di collezionare eventi e log da molti sistemi differenti e di ricondurre tali dati ad un modello comune
- Su questo modello applicare allo stesso modo i controlli previsti dal SecMS
- Superamento del concetto tradizionale di SIEM legato al fornitore ed al prodotto
- Forte integrazione tra tutti i sistemi utilizzando meccanismi standard

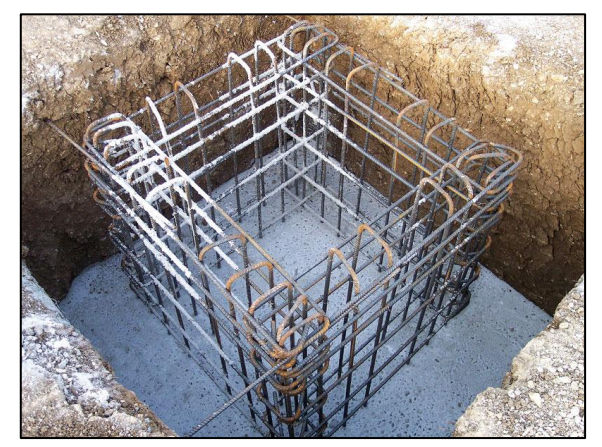

#### **>** Necessità

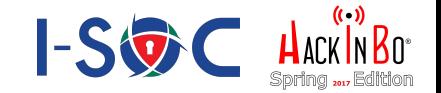

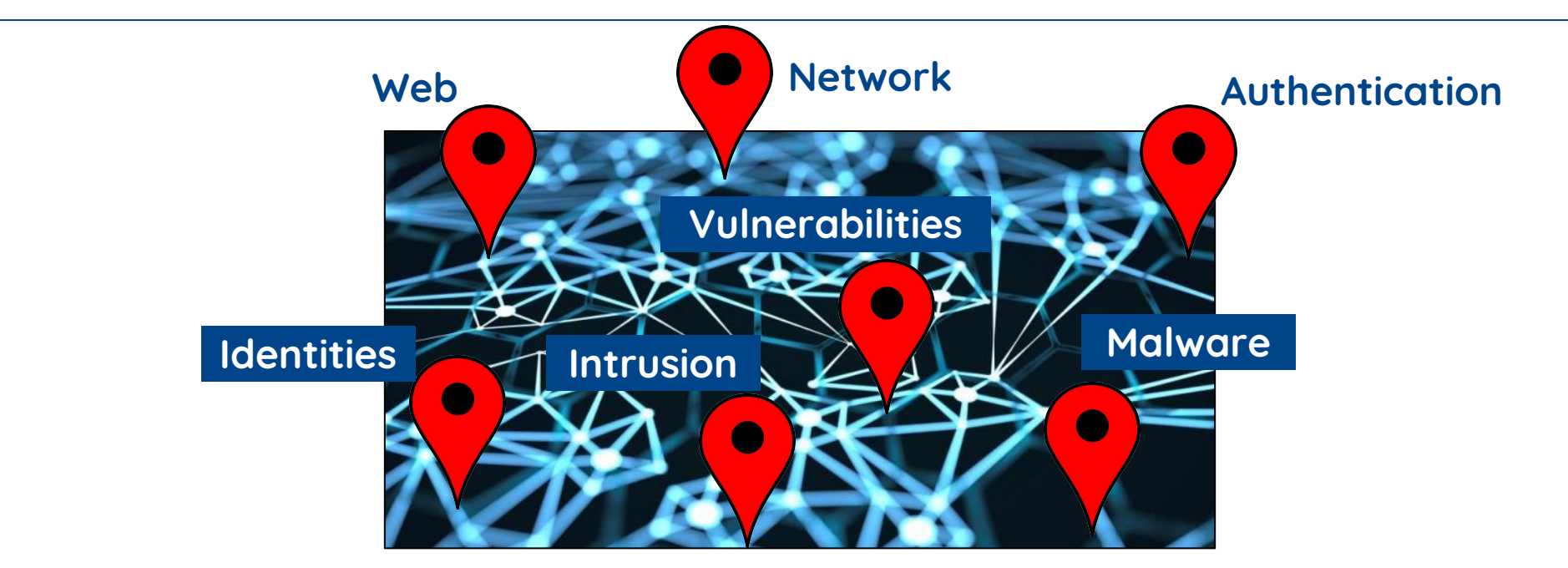

Identificazione precisa e puntuale dei domini e punti di monitoraggio con l'obiettivo di comprendere ed utilizzare il dato esclusivamente ai fini della Security

**>** Necessità

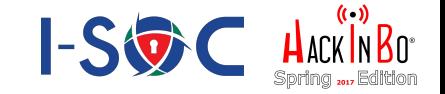

La Funzione Security di ENAV e dunque l'i-SOC inseriti nel sistema di sicurezza cibernetica nazionale

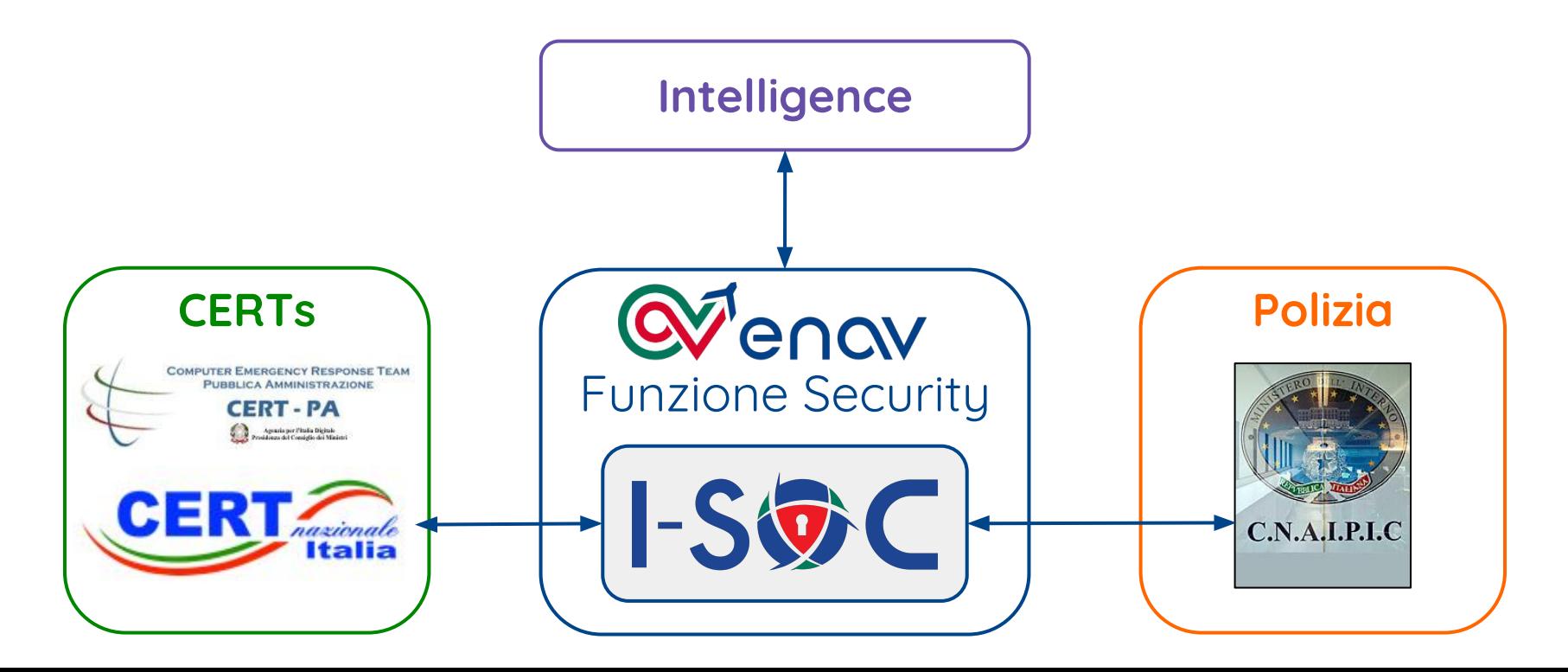

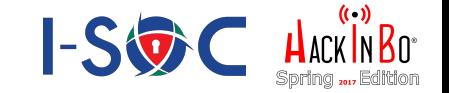

- Coordinamento con altre funzioni/settori ENAV
- Import del dato in maniera non impattante
	- syslog, agent, connessioni su protocolli specifici
- Eliminazione del rumore di fondo
- Capire esattamente cosa si sta importando per associare il dato ai domini di Security corretti

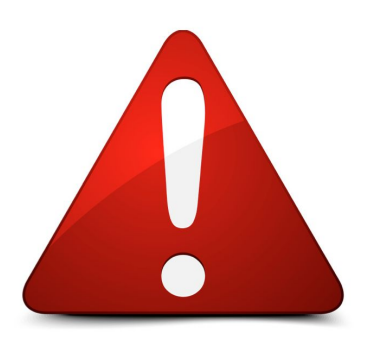

**Essenziale il commitment derivato dal processo e dalle regole**

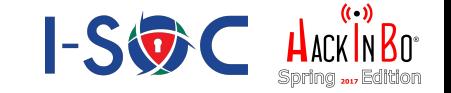

### Selezione del software

- scelta effettuata dopo aver testato la versione free di Splunk Enterprise
- valutazione di altre soluzioni commerciali per confronto

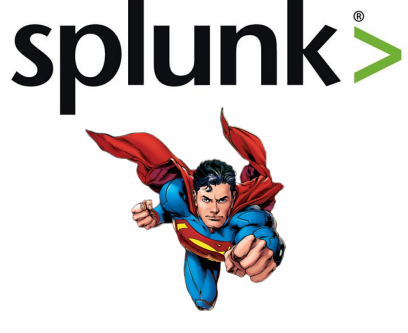

- ➔ base open source, documentazione, community
- → estrema velocità su piattaforme hw legacy
- ➔ interoperabilità facile con altri sistemi
- ➔ strumenti semplici per soddisfare esigenze di creazione di ricerche e dashboard custom

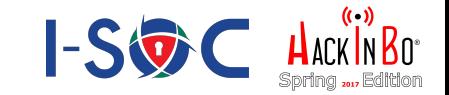

## Programma di investimento che ha portato a realizzare un'applicazione custom "on top" del motore Splunk Enterprise

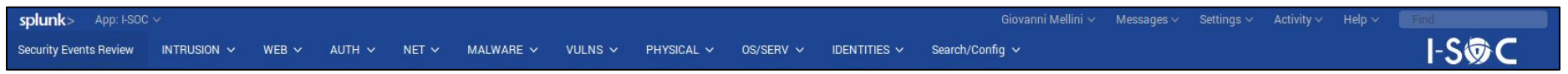

- Costruita sulle necessità ENAV
- Ricalca esattamente il modello aziendale
- Continua evoluzione
- Costi di esercizio ridotti
- Necessità di essere sempre aggiornati e "seguire" i trend di minaccia
- Necessario evolvere gli skill interni

#### **>** Identificazione

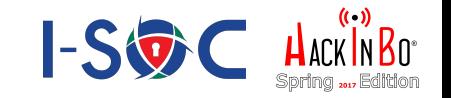

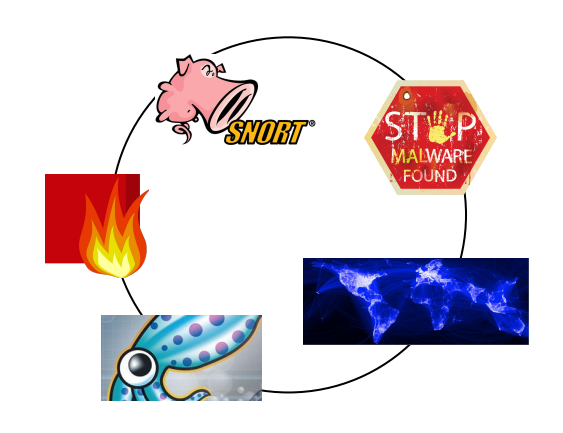

Ove possibile Security delegata a sistemi specializzati deployati nei punti chiave a seguito di investimenti mirati e spesso derivati da analisi del rischio

- sonde (proprietarie/OS)
- antivirus/antimalware
- proxy
- threat intelligence

Collezionamento del dato (raw o strutturato) per identificazione di pattern anomali e facilitare al massimo analisi e risposta da parte degli analisti i-SOC

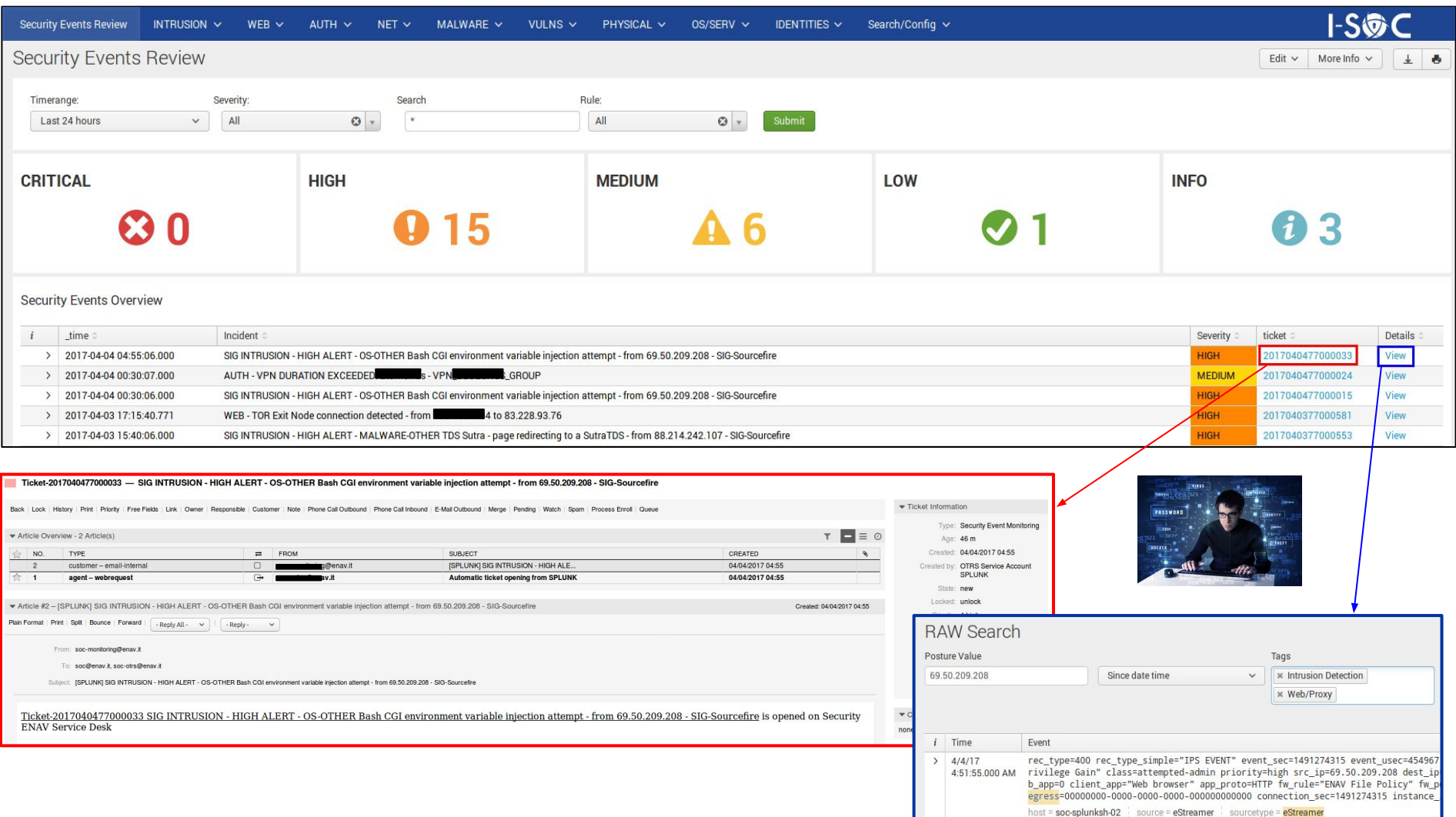

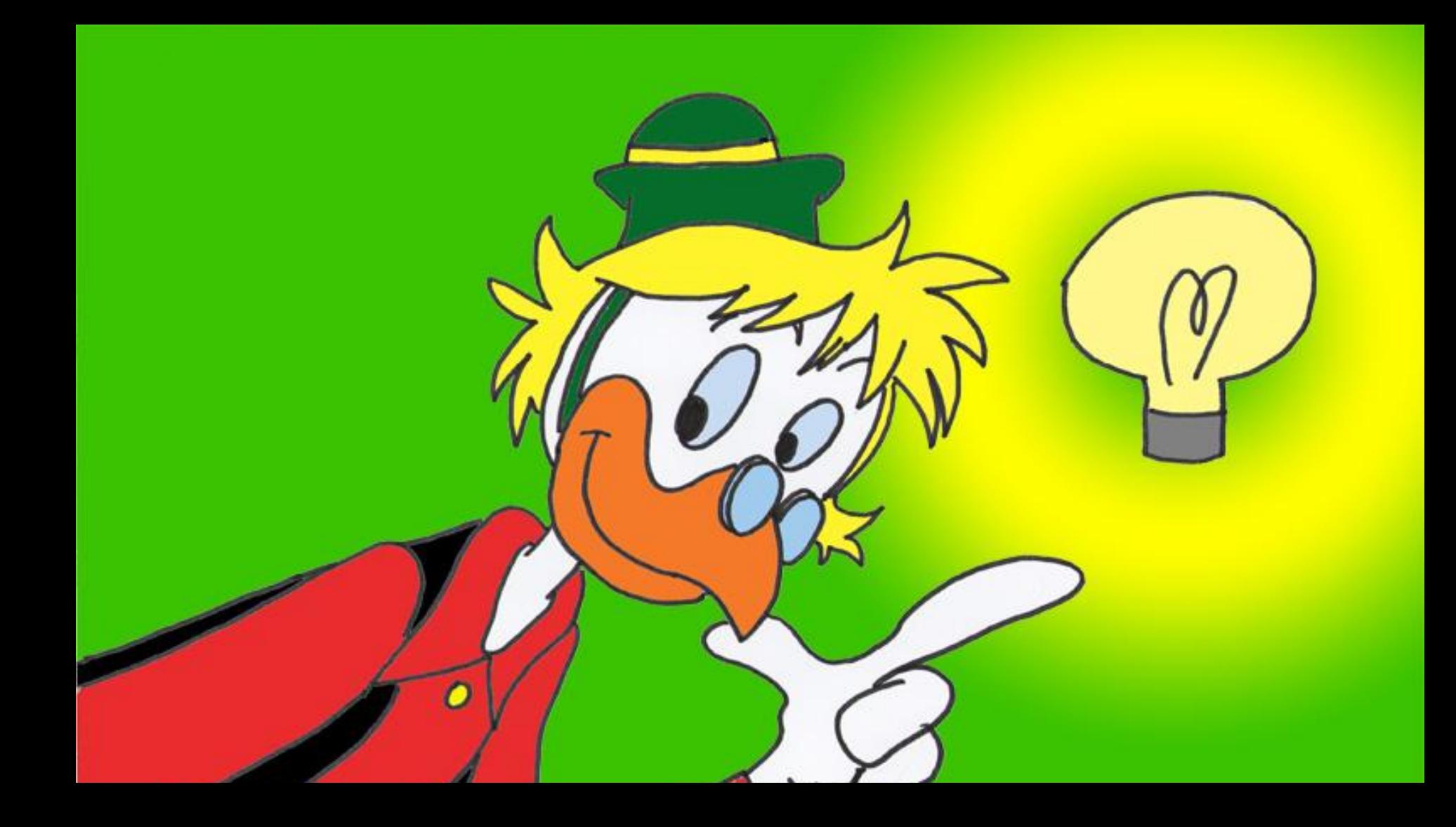

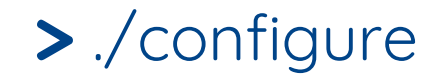

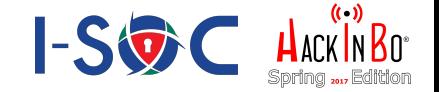

#### **Ambiente distribuito in alta affidabilità**

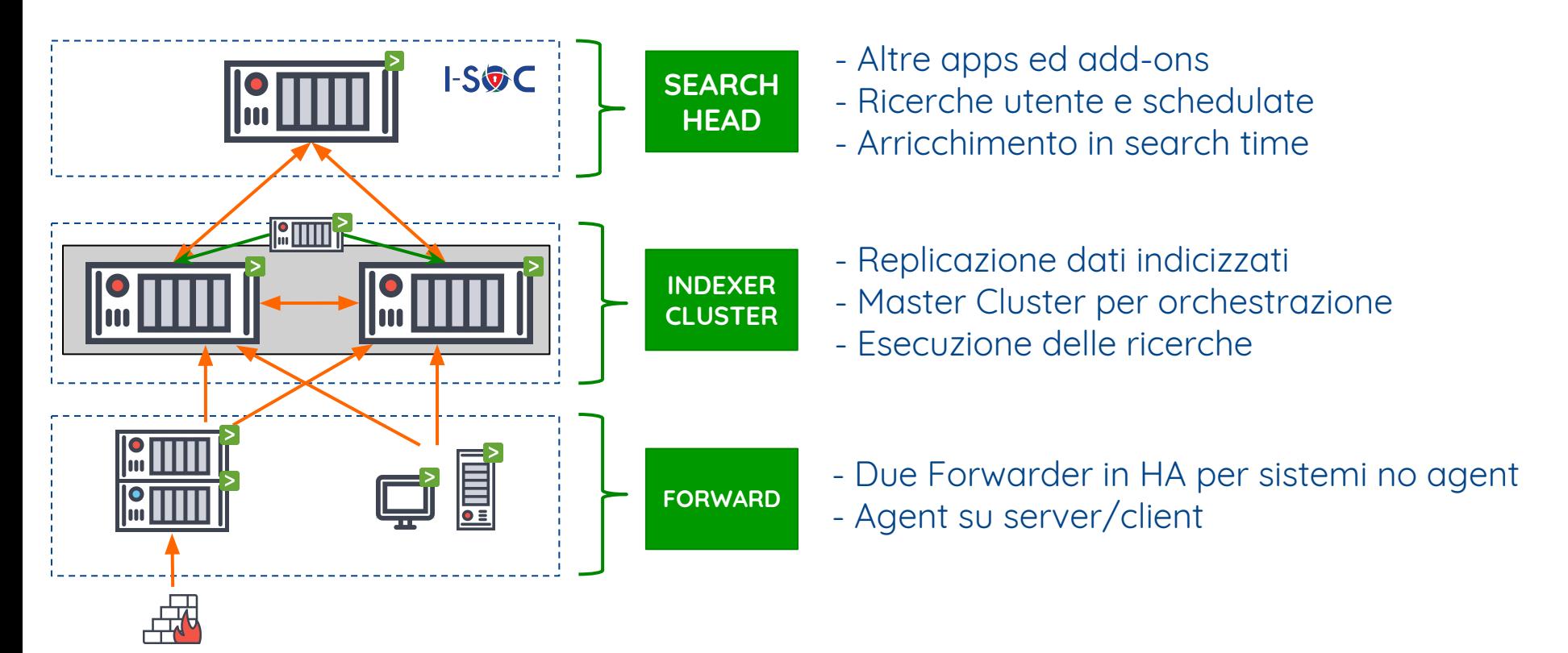

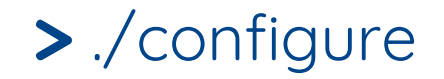

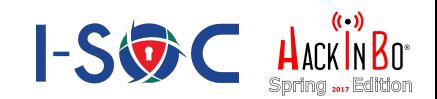

#### Distribuzione centralizzata

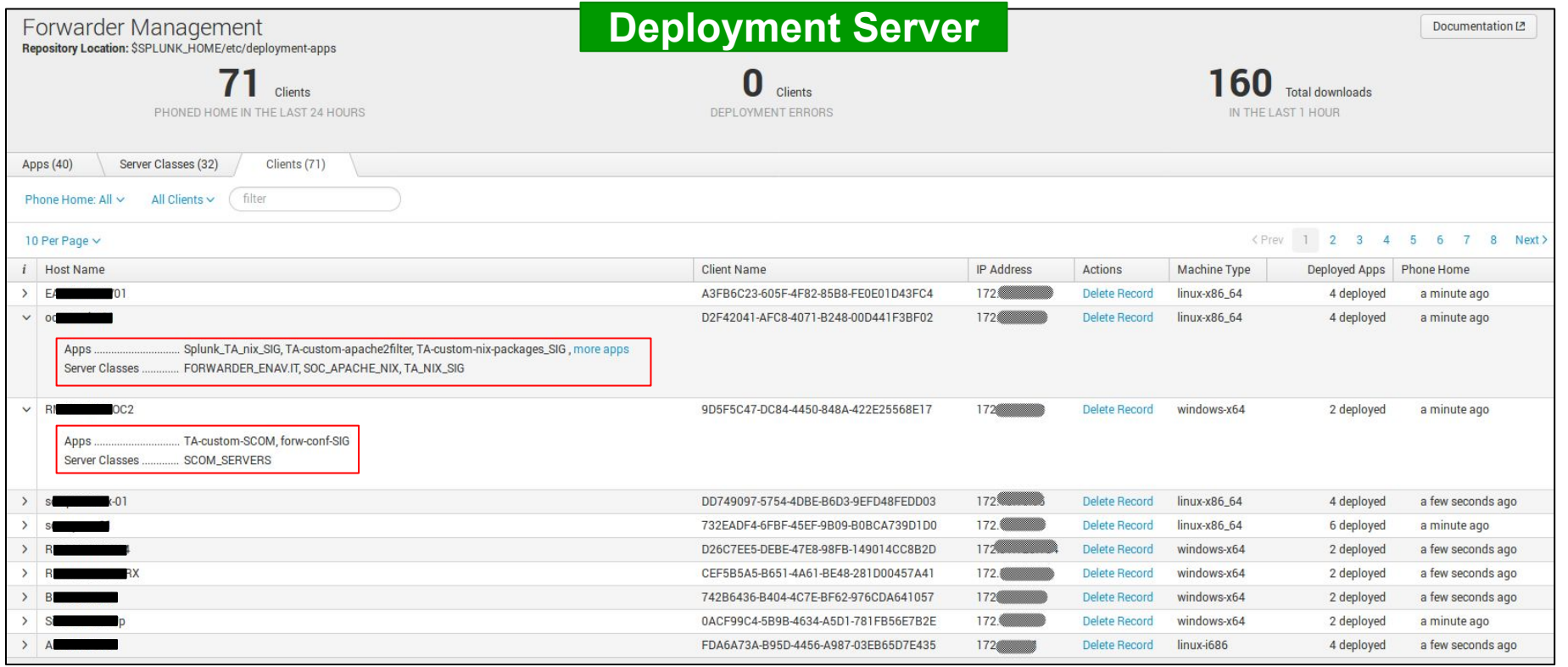

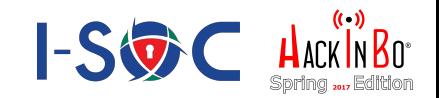

 $(1,n)$ 

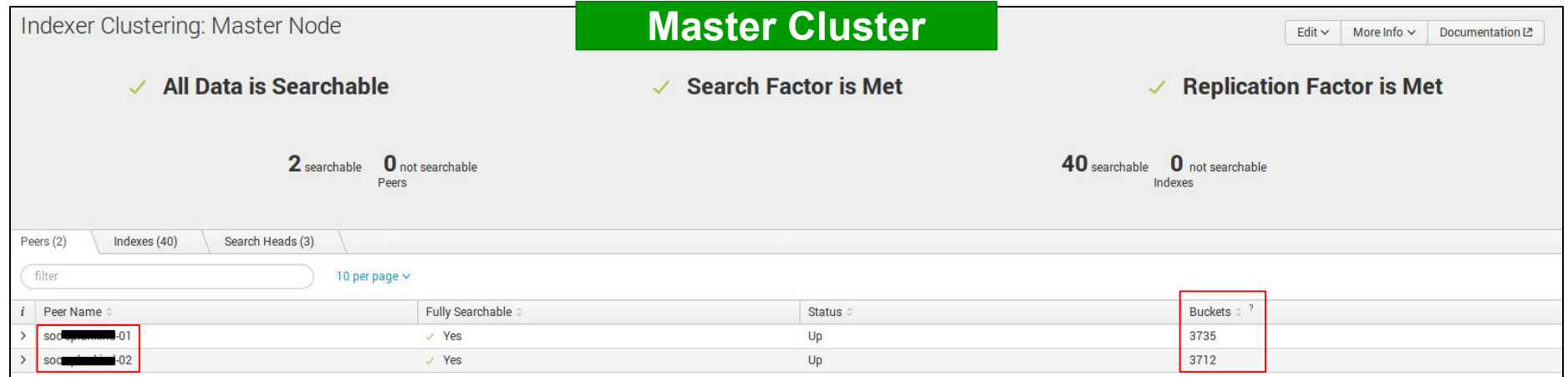

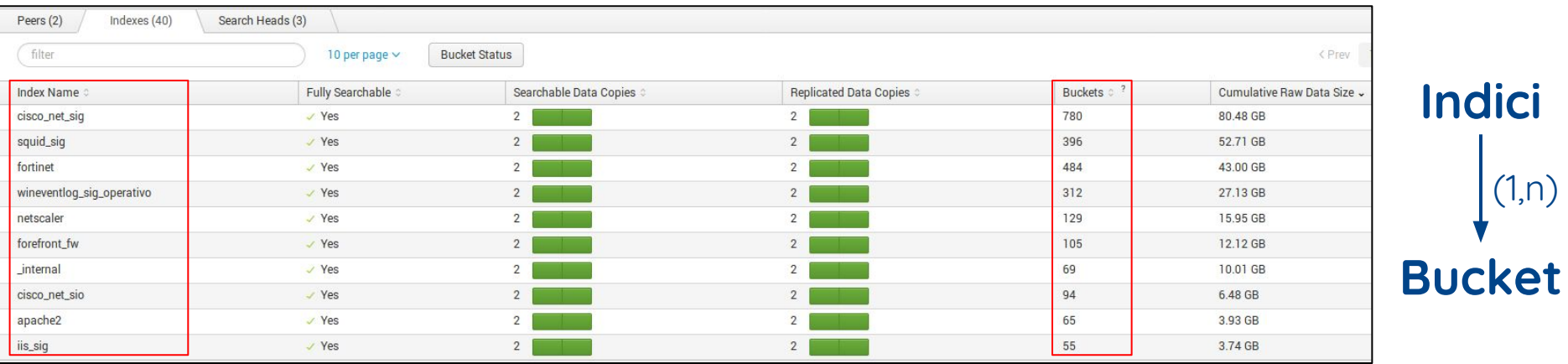

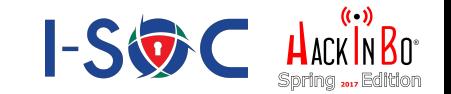

## **Layer di Forwarding**

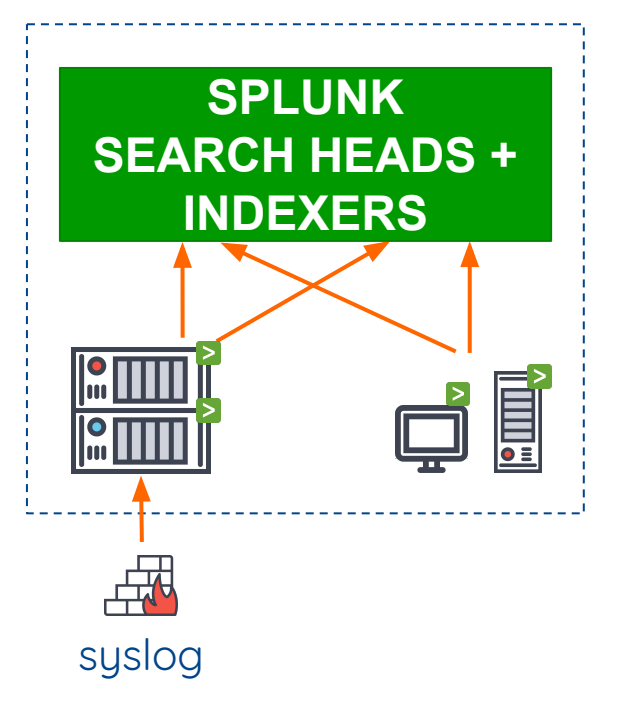

Colleziona dati inviati da sistemi agentless (via forwarding intermedio) o dagli agent installati sui client/server remoti

Le applicazioni pushate dal Deployment Server dopo l'installazione del client e la ricezione della phone home

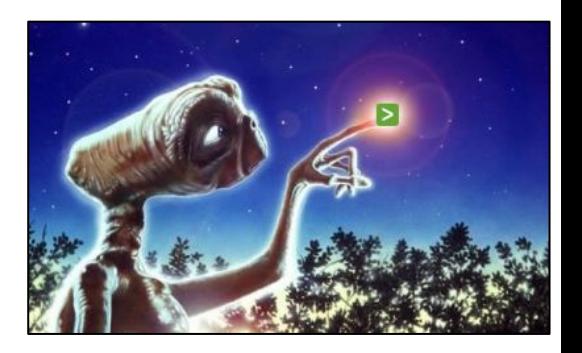

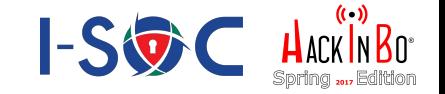

#### Forwarders installati in reti differenti e separate Visibilità dell'infrastruttura i-SOC (centralità)

#### **Step 1**

Installazione sul client/server remoto del pacchetto SPLUNK custom con indirizzo del Deployment Server

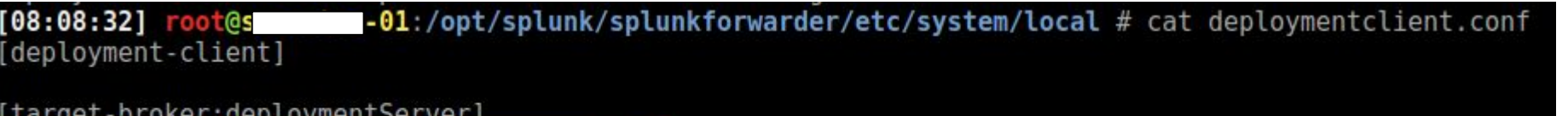

.dev:8089 etUri= soc-s

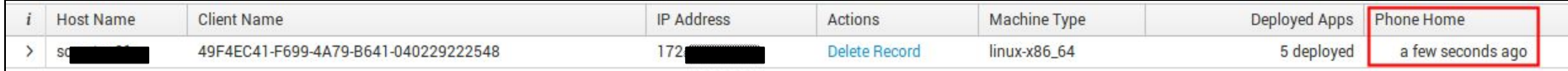

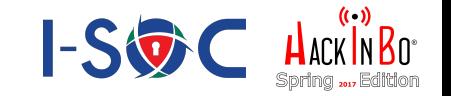

## **Step 2**

Push dal Deployment Server di un'app specifica che "dice" al forwarder SPLUNK gli IP degli Indexer e di altre applicazioni specifiche per il contesto (es. apache, autenticazione)

[08:14:44] root@so 1:/opt/splunk/splunkforwarder/etc/apps # cat forw-conf/default/outputs.conf [tcpout] defaultGroup = default-autolb-group

#### #indexers cpout:default-autolb-groupl

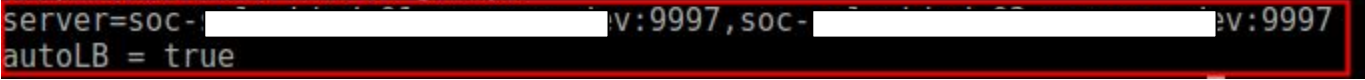

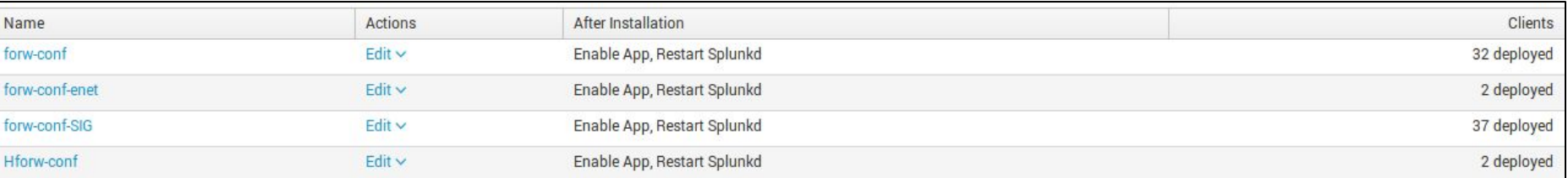

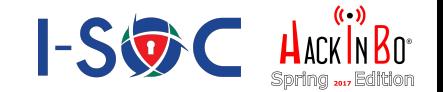

#### **Layer di Indicizzazione**

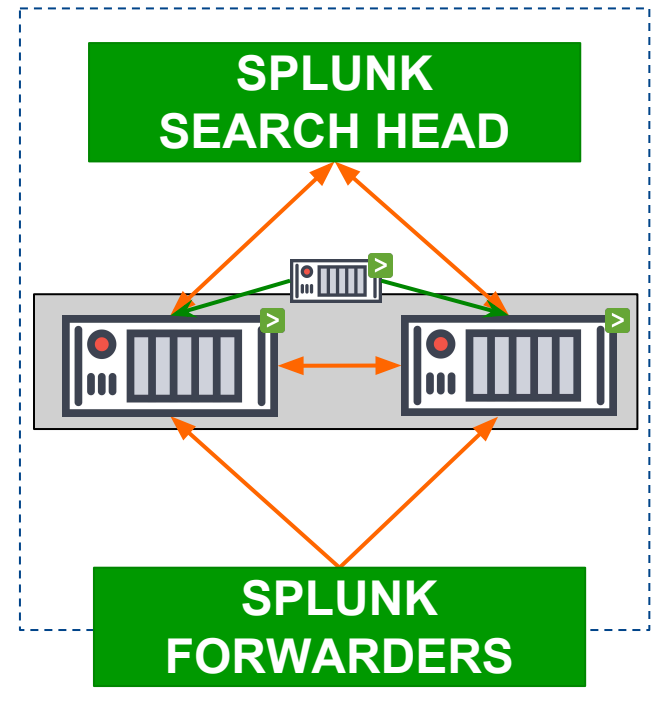

#### Dato inviato dal forwarder con attributi impostati: index, sourcetype

#### unk/splunk-sw/etc/deployment-apps/TA-custom-apache2filter/default }. # cat inputs.con onitor:///var/log/apache2/\*access.log]  $urcetype = apache2$ ndex= apache2

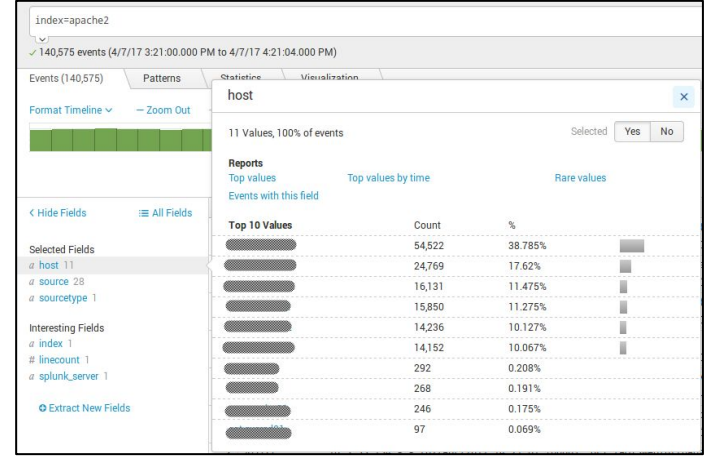

Gli Indexer arricchiscono con info del forwarder (es. host, source)

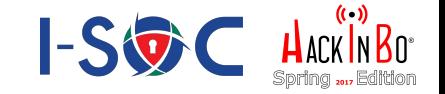

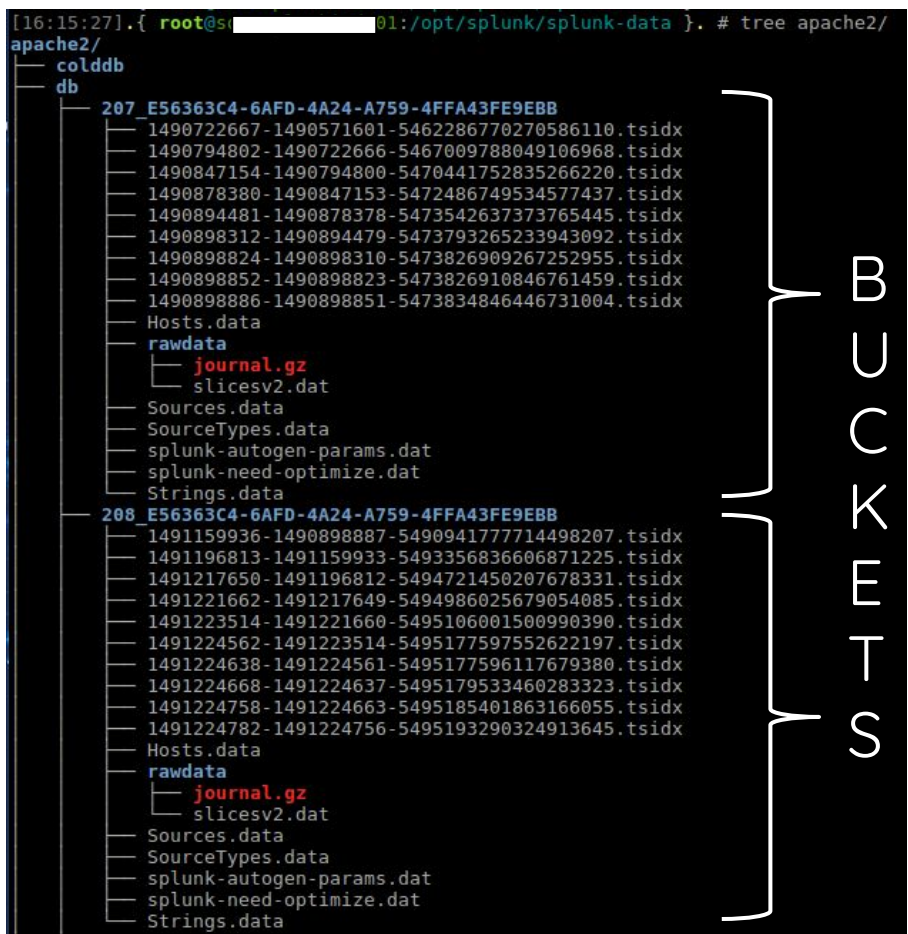

## Indice: apache2

## Dato memorizzato in bucket

- rawdata
- indici di metadati (tsidx) con puntatori tra chiavi indicizzate ed i rawdata
- info accessorie (sources, sourcetypes,hosts)

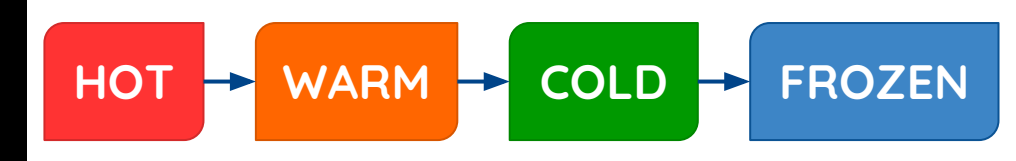

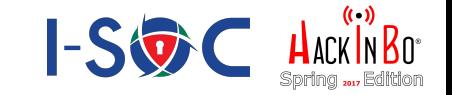

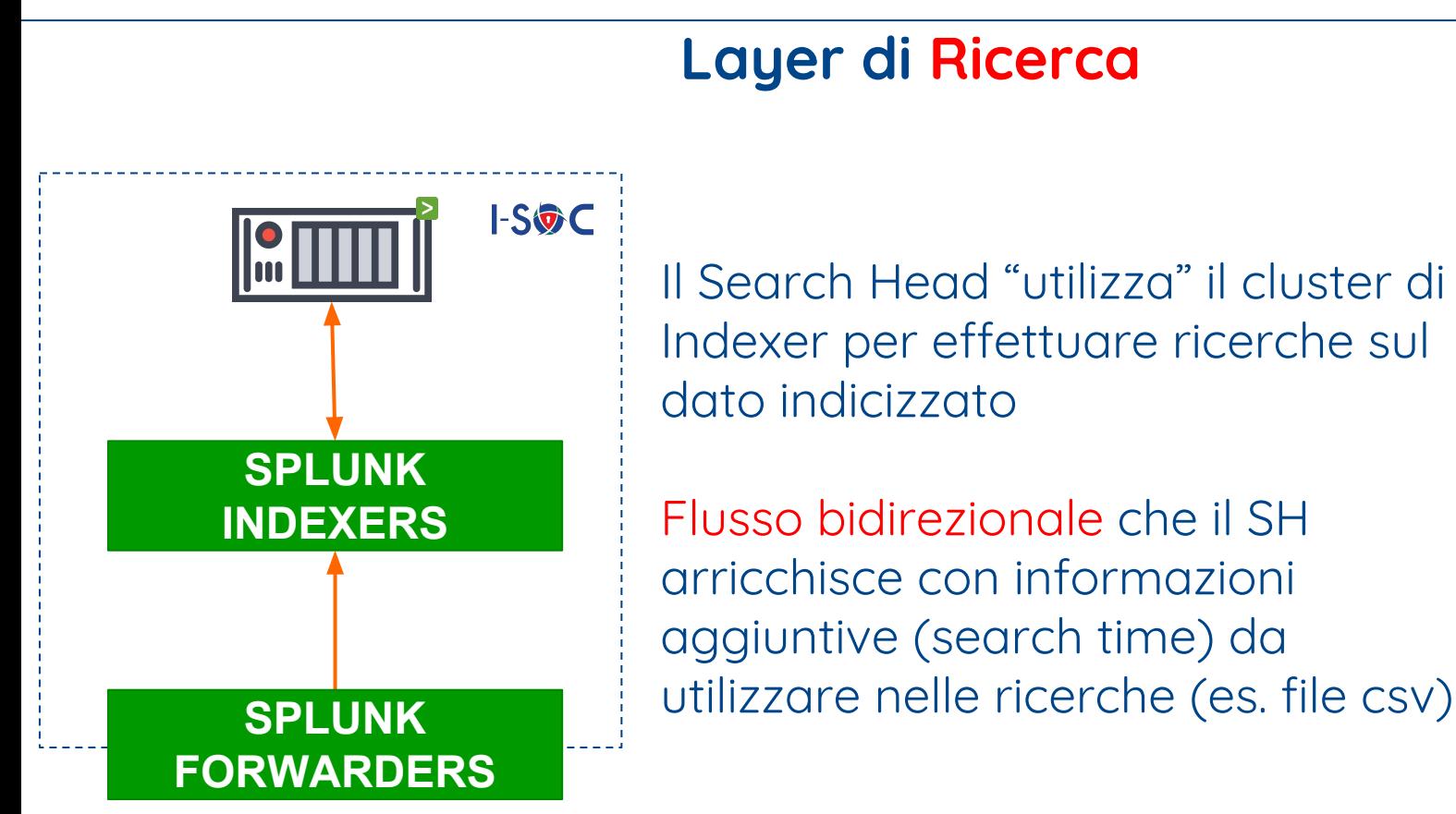

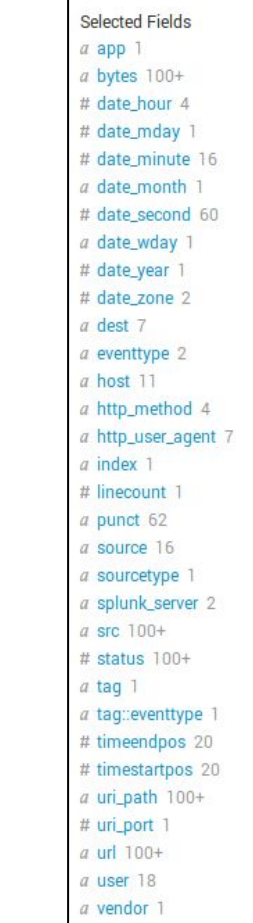

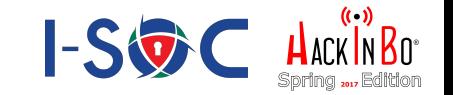

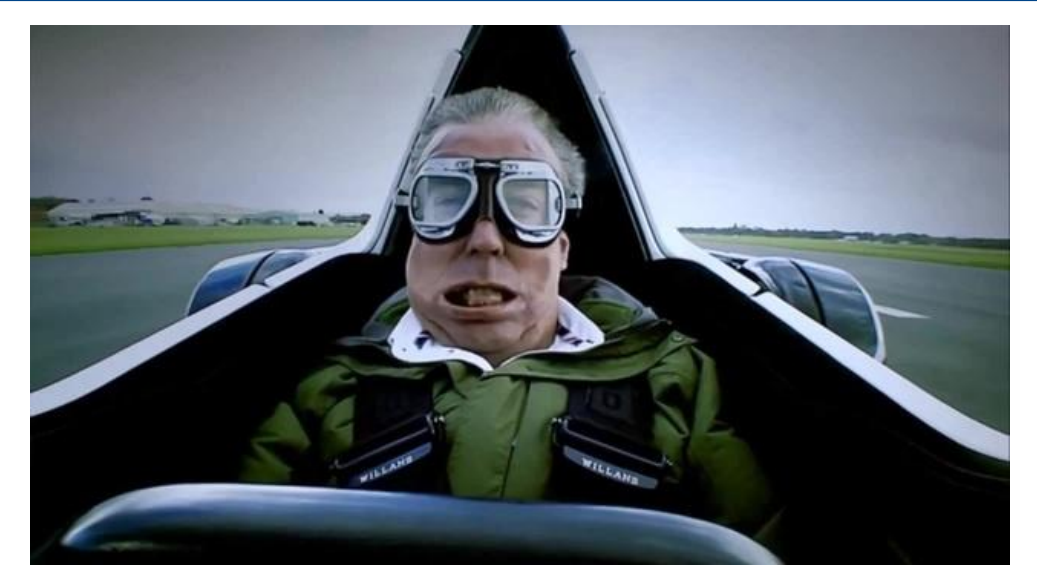

Creata su SH una struttura dati con indicizzazione specifica di un sottoinsieme di campi del dato indicizzato

Utile nel caso di dataset molto ampi (es. autenticazione, network)

#### **Data Model**

#### astrazione e normalizzazione del dato accelerazione

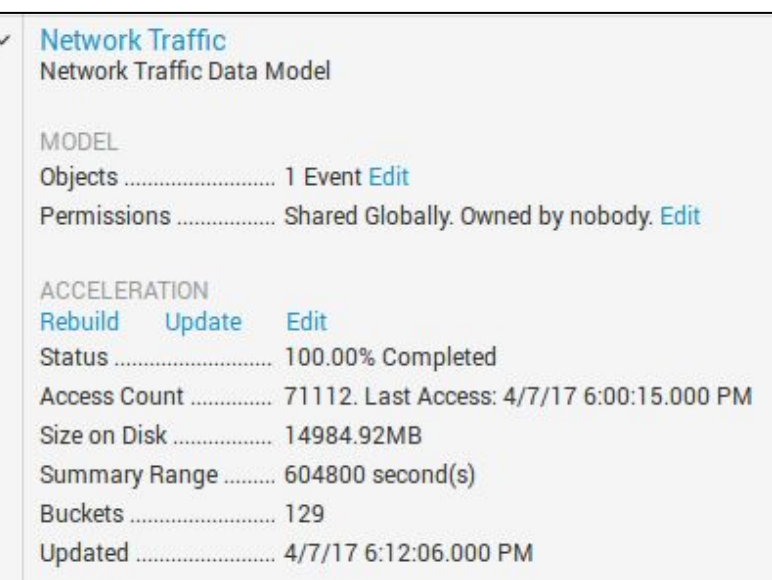

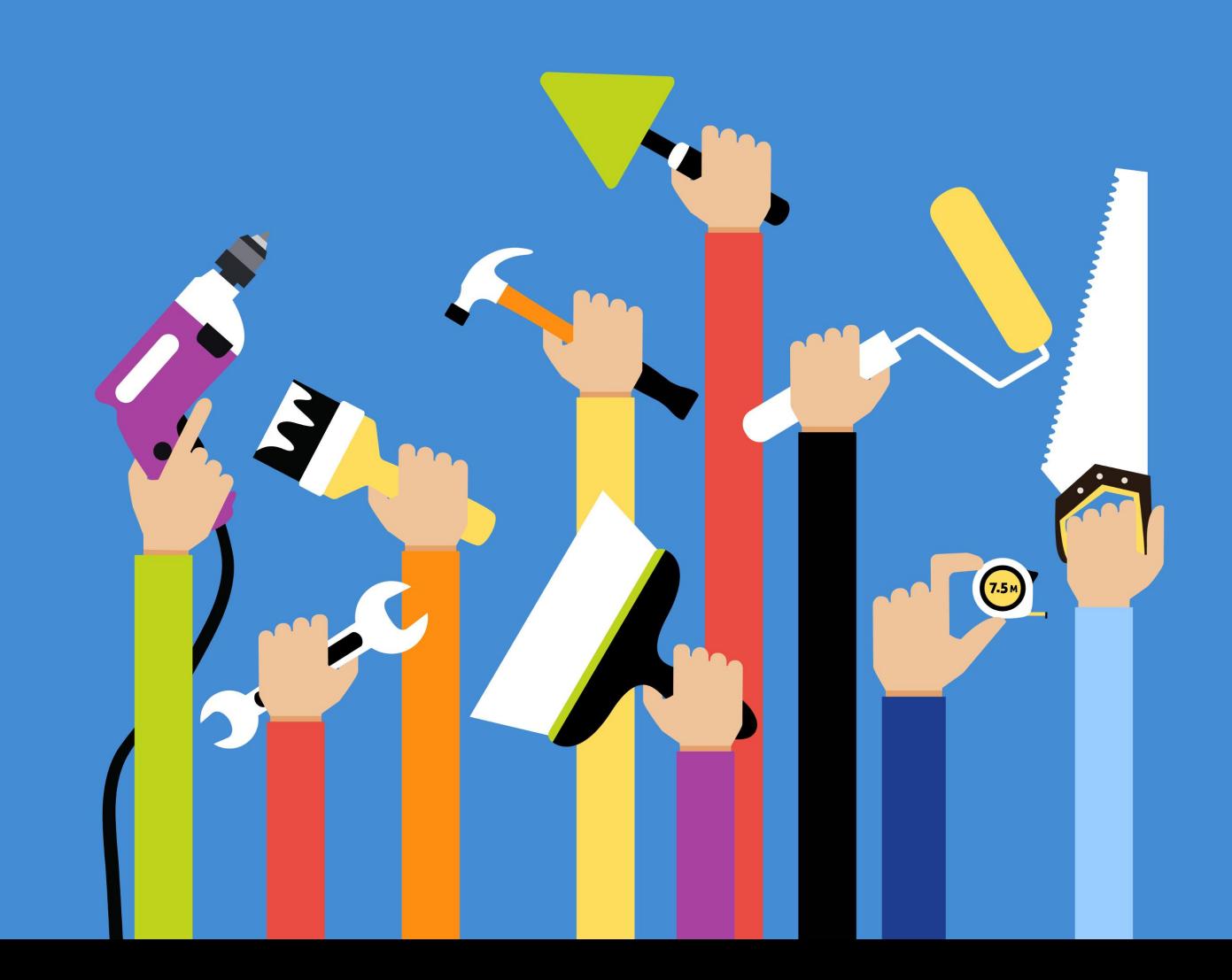

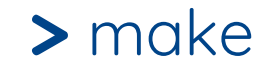

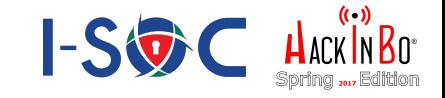

# Circa 50GB di dati "puliti" indicizzati ogni giorno

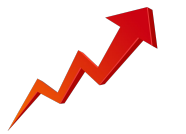

Necessità di "indirizzare" il dato in indici dedicati in base a

- dominio logico di provenienza (es. rete gestionale, rete operativa etc)
- tipo di dato (es. autenticazione, network, web etc)

## **Granularità** / **Performance**

Stesso criterio dovrà poi essere costruito nell'applicazione i-SOC per tutte le ricerche sui dati indicizzati

**>** make

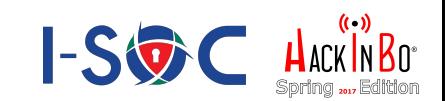

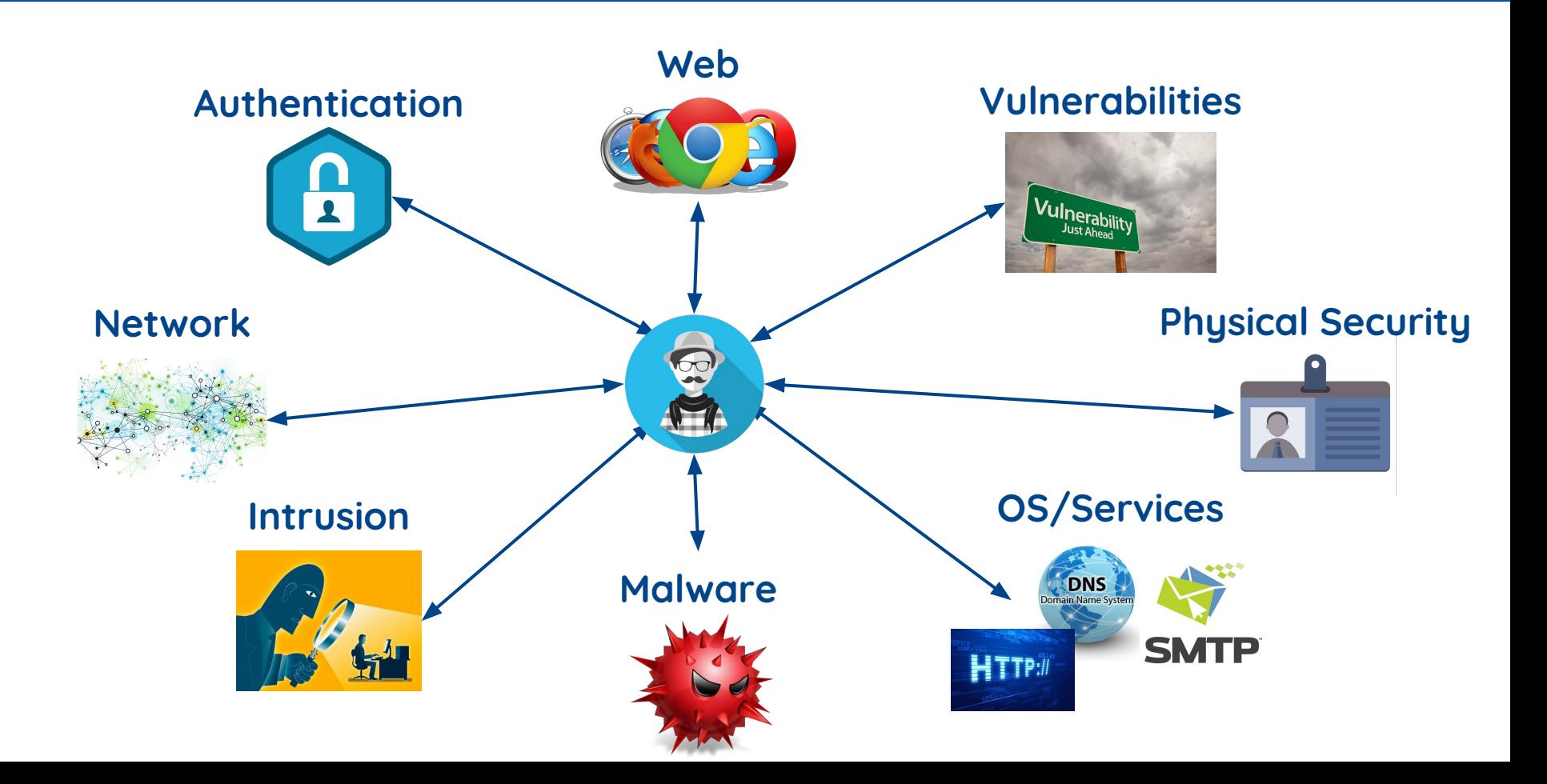

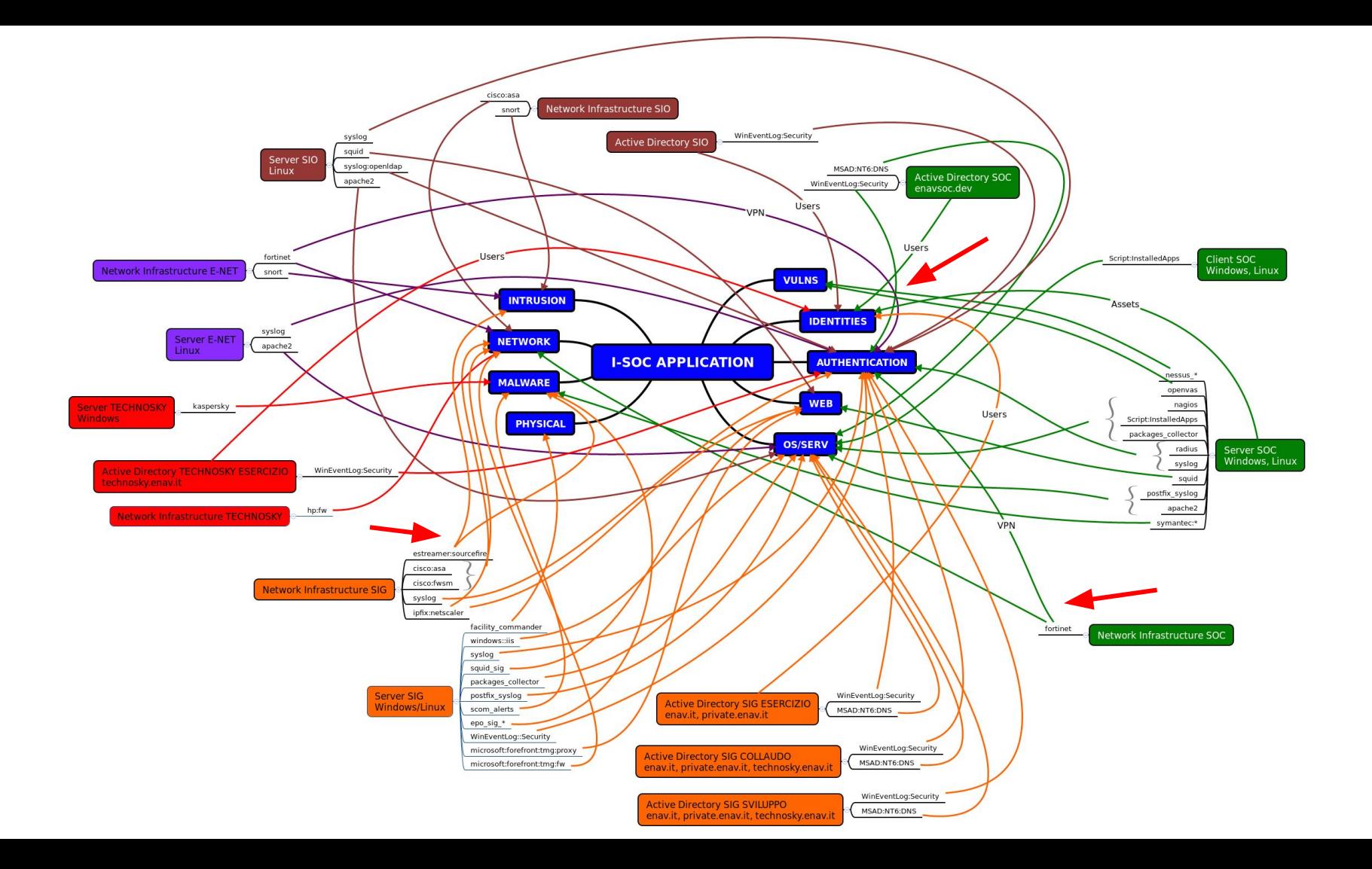

#### **>** make

### INDICI AD SIG OPERATIVO ## [Windows sig operativo]

 $rozenTimePeriodInSecs = 7776000$ 

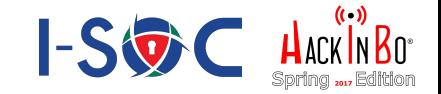

**ERA** 

#### Creazione di Indici differenziati Deploy di applicazioni che collezionano lo stesso tipo di dato che differiscono per gli indici

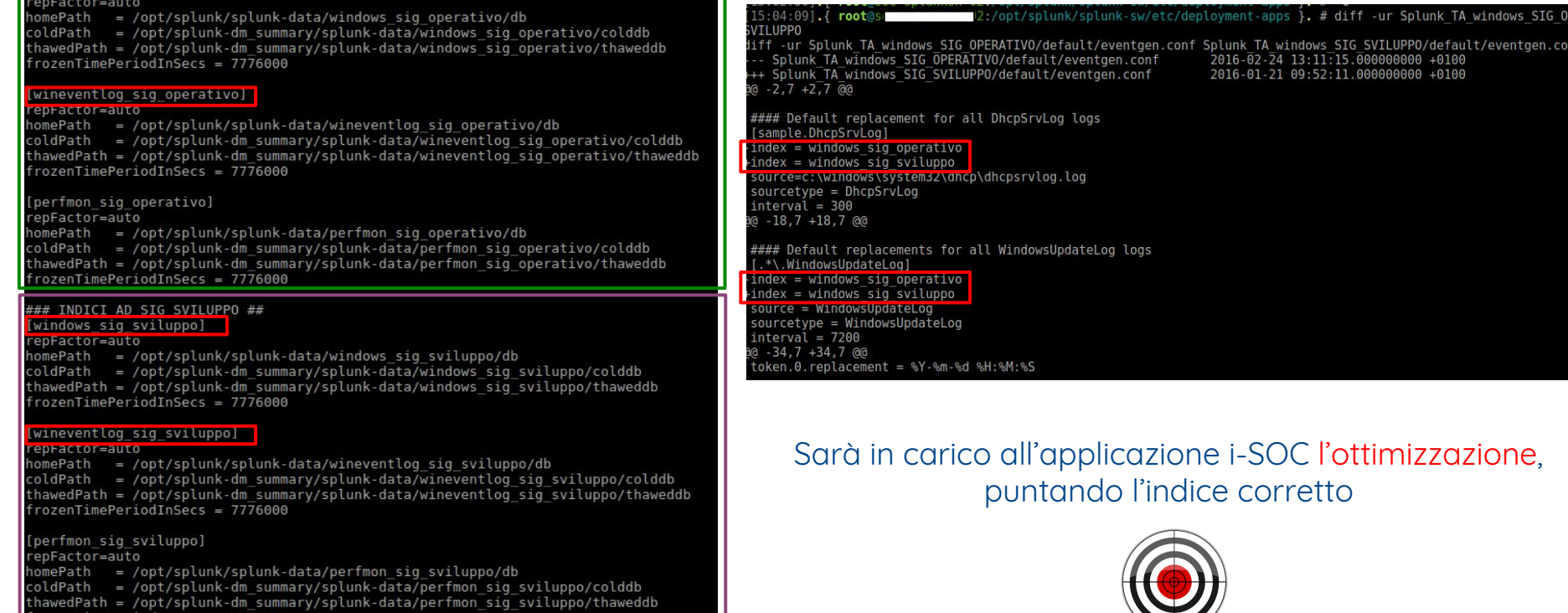

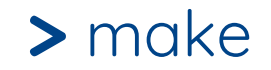

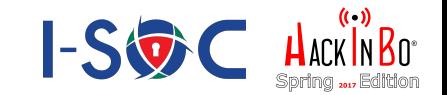

#### Pulizia del dato eliminando il rumore di fondo con configurazioni specifiche

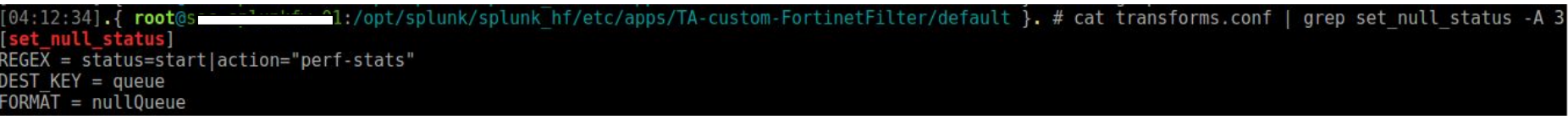

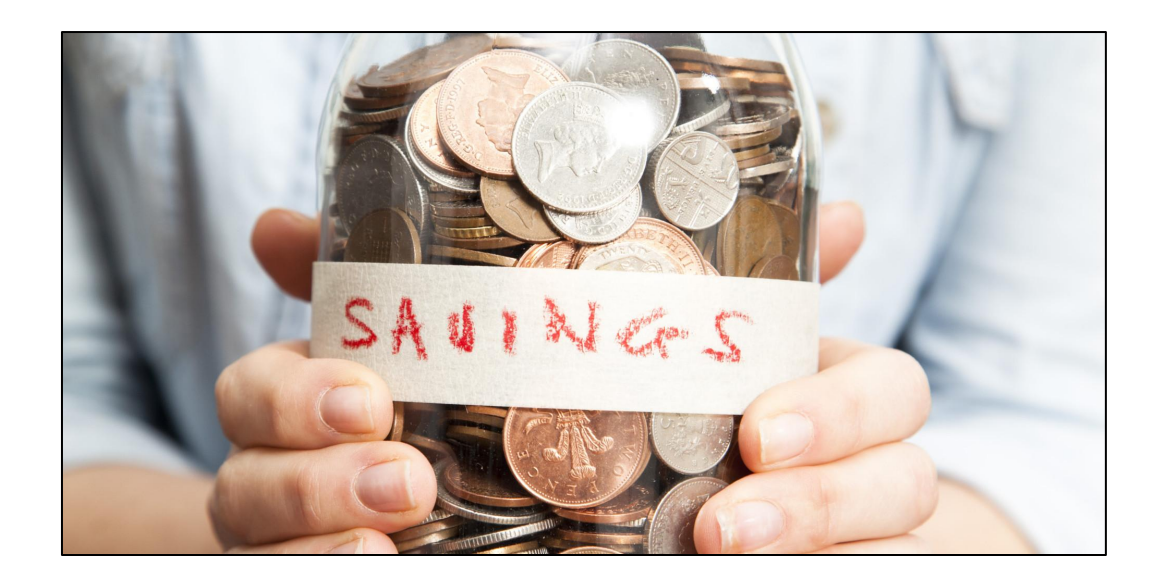

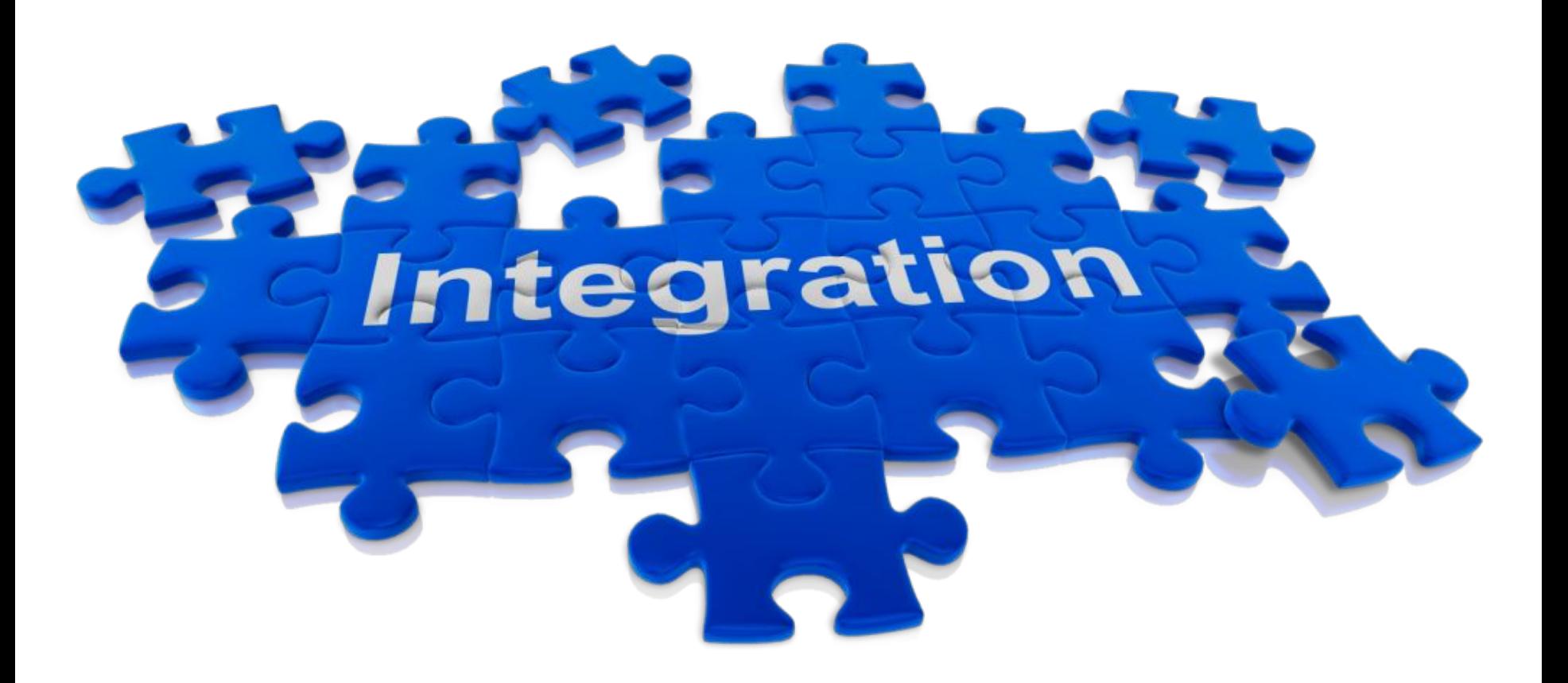

![](_page_39_Picture_1.jpeg)

![](_page_39_Figure_2.jpeg)

![](_page_40_Picture_1.jpeg)

Nell'applicazione i-SOC sono definite le Saved Search che analizzano ad intervalli definiti il dato alla ricerca di Security Events

Nel caso in cui ci siano dei match si genera un Security Event ed eventualmente ticket OTRS in base a delle regole definite nell'applicazione

![](_page_40_Figure_4.jpeg)

![](_page_41_Picture_1.jpeg)

#### Saved Search: **SOC TOR exit nodes**

![](_page_41_Picture_13.jpeg)

![](_page_41_Picture_14.jpeg)

![](_page_42_Picture_1.jpeg)

![](_page_42_Picture_8.jpeg)

![](_page_43_Picture_1.jpeg)

#### \$SPLUNK\_HOME/bin/scripts/**soc\_incident\_manager.py**

![](_page_43_Picture_72.jpeg)

![](_page_44_Picture_1.jpeg)

def getAlertConfig(search\_name):

#### **Edit Lookup File**

#### soc\_alerts\_config.csv

Right-click the table cells for more editing options

![](_page_44_Picture_55.jpeg)

#### soc\_alerts\_config.csv

Right-click the table cells for more editing options

![](_page_44_Picture_56.jpeg)

- granularità nella definizione delle azioni di drill-down

- ogni contesto logico di sicurezza ha la sua ricerca ottimizzata

![](_page_44_Picture_13.jpeg)

![](_page_45_Picture_1.jpeg)

![](_page_45_Picture_29.jpeg)

**3** def getResults(job\_path, search\_name, alertConfig, browser\_url, startTime):

![](_page_45_Picture_30.jpeg)

![](_page_45_Picture_31.jpeg)

#### Generazione dei Security Events

![](_page_46_Picture_1.jpeg)

![](_page_46_Picture_25.jpeg)

![](_page_46_Picture_26.jpeg)

![](_page_47_Picture_1.jpeg)

![](_page_47_Picture_11.jpeg)

#### Drill-down punta la ricerca ottimizzata del contesto logico di sicurezza

![](_page_48_Picture_0.jpeg)

## **>** make optimization

Applicazione deve restringere ricerche al dominio logico di provenienza (rete gestionale, operativa etc) ed al tipo di dato (autenticazione, network etc) per velocizzare al massimo i tempi di risposta

#### Questo significa selezionare l'indice corretto in fase di ricerca

![](_page_49_Picture_25.jpeg)

![](_page_49_Picture_4.jpeg)

![](_page_49_Picture_5.jpeg)

![](_page_49_Picture_6.jpeg)

![](_page_50_Picture_1.jpeg)

#### Costruzione del menù dei domini logici dal file di lookup

![](_page_50_Picture_11.jpeg)

#### **>** make optimization

![](_page_51_Picture_1.jpeg)

![](_page_51_Picture_16.jpeg)

![](_page_52_Picture_0.jpeg)

![](_page_53_Picture_1.jpeg)

![](_page_53_Picture_2.jpeg)

SOC SourceFire Event HIGH Searches, reports, and alerts » SOC SourceFire Eve

**[** Security Event, ticket OTRS, email **]**

![](_page_53_Picture_21.jpeg)

![](_page_54_Picture_1.jpeg)

#### Integrazione completa con OTRS per tracciamento attività con invio email

![](_page_54_Picture_11.jpeg)

![](_page_55_Picture_1.jpeg)

#### Drill-down specifica per evento che raggruppa differenti sorgenti (rete + IDS)

![](_page_55_Picture_17.jpeg)

![](_page_55_Picture_4.jpeg)

![](_page_56_Picture_1.jpeg)

Activity

Signature clean site clean site clean site  $clean\ site$ clean site

![](_page_56_Picture_36.jpeg)

![](_page_57_Picture_0.jpeg)

#### **>** Continuous VA

![](_page_58_Picture_1.jpeg)

![](_page_58_Picture_17.jpeg)

Necessità di conoscere puntualmente quali servizi si espongono su rete Internet e monitoraggio per variazioni non autorizzate

![](_page_59_Picture_0.jpeg)

![](_page_59_Picture_1.jpeg)

#### Da i-SOC recupero giornaliero dei dati di scansione Nessus/OpenVAS

![](_page_59_Figure_3.jpeg)

#### **>** Continuous VA

![](_page_60_Picture_1.jpeg)

#### Definizione di una policy di VA

![](_page_60_Figure_3.jpeg)

![](_page_61_Picture_1.jpeg)

#### Esecuzione scriptata via Metasploit ed import dati

![](_page_61_Picture_12.jpeg)

![](_page_61_Picture_13.jpeg)

![](_page_62_Picture_1.jpeg)

### Import dei dati su i-SOC via REST API

![](_page_62_Picture_12.jpeg)

#### **>** Continuous VA

![](_page_63_Picture_1.jpeg)

#### Creazione di regole di alert per identificazione servizi non noti

![](_page_63_Picture_14.jpeg)

![](_page_63_Picture_15.jpeg)

#### **>** Continuous VA

Oggi

dest  $\circ$ 

ī

![](_page_64_Picture_1.jpeg)

exploit\_available

false

false

false

9.3 true

count 0

 $11$ 

 $\overline{3}$ 

 $\mathbf{1}$ 

 $\mathbf{I}$ 

**CVSS** 

10.0

 $10.0$ 10.0

> $9.3$ true

#### Dati delle scansioni arricchiti con dettagli vulnerabilità

![](_page_64_Picture_77.jpeg)

#### > Monitoraggio loC

![](_page_65_Picture_1.jpeg)

![](_page_65_Figure_2.jpeg)

[ IPs, URLs ]

#### soc\_web\_ioc\_monitorig.csv

![](_page_65_Picture_26.jpeg)

#### > Monitoraggio loC

![](_page_66_Picture_1.jpeg)

#### Verifica schedulata

![](_page_66_Picture_10.jpeg)

#### **>** Monitoraggio IoC

![](_page_67_Picture_1.jpeg)

#### Verifica on-demand

![](_page_67_Picture_31.jpeg)

#### Threat Intelligence

![](_page_67_Picture_5.jpeg)

Come e da dove ottenere IoC usabili? Come integrare in maniera automatica al SOC? Svecchiamento con che criteri? **MineMeld** 

![](_page_67_Picture_7.jpeg)

![](_page_68_Picture_0.jpeg)

#### **Grazie, ci vediamo al LAB domani!**

![](_page_69_Picture_0.jpeg)

- **@merlos1977**
- **giovannimellini**
- $\hat{\mathcal{O}}$ **https://scubarda.wordpress.com**